### STRATEGIC INSTRUCTION MODEL

**VOLUME 10** 

The University of Kansas Center for Research on Learning

NUMBER 5

August 1998

## Using the Quality Assignment Routine

Improving assignment completion in diverse classes .

Joyce Rademacher Professor of Special

Professor of Special Education University of North Texas

Over time, the routine will enable teachers to compile a portfolio of assignments that students enjoy and are successful at completing.

the Content Enhancement series is the Quality Assignment ment Rokouterfec The Ondlow Assilaners can plan, present, and evaluate assignments in partnership with their students to improve the quality of assignments produced by their students as well as their rate of assignment completion. Although assignments represent a major vehicle for helping students to learn and master course content, many students fail to take advantage of this opportunity for a variety of reasons. Thus, the instructional procedures in this routine are designed to address this problem. Specifically, the Quality Assignment *Routine* is used to do the following:

ne of the newest additions to

- Plan assignments that all students can complete and that are motivating
- Present to students what they need to do to complete an assignment to a high level of quality and to ensure students understand the instructions that have been given
- Evaluate assignments with students to ensure they understand how they performed on the assignment and how they might improve their performance in the future
- Incorporate assignment planning, presentation, and evaluation procedures as an overall assignment completion framework to be carried out in partnership with students

The Quality Assignment Routine helps students become better learners in four ways. First, students become involved in planning assignments as much as possible, thus increasing their motivation to complete them. Second, students become involved in assignment presentations so they understand fully what to do to earn a satisfactory grade on the assignments. Third, students evaluate their own assignments against a standard set of grading criteria before handing them in to the teacher to be graded. Thus, they learn self-monitoring skills. Finally, students see the connection between developing and practicing effective and efficient assignment completion habits and improved grades and self-esteem.

The *Quality Assignment Routine* can be used any time throughout the school year. However, the routine is best introduced to students at the beginning of the year or semester when classroom expectations are established. The planning phase of the routine is particularly helpful when used to design a major assignment or type of assignment that will be given throughout a course. Over time, the routine will enable a teacher to compile a portfolio of assignments for a course that students enjoy and are successful at completing.

# Components of the Quality Assignment Routine

Three teaching components and a qual-

ity assignment planning form are incorporated into the *Quality Assignment Routine* and contribute to its success with academically diverse groups of students.

### **The Assignment Window**

The teacher prepares a visual device called the Assignment Window (Figure 1) before class and presents it to students through a co-constructive process. The Assignment Window allows the teacher and students to record information related to an assignment while promoting student understanding of how to complete it. As the teacher presents the assignment during class, students write down the following:

- Course information and critical dates
- Directions, student options, grading criteria, and supplies or resources needed
- An assignment plan whereby they break the assignment down into parts, determine the number of study sessions they might need to complete the assignment, set a grade goal and a quality goal, and then, after the assignment

- is finished, circle the actual grade received
- A goal related to the assignment, such as remembering to edit one's work

### The Linking Steps

The teacher uses a set of Linking Steps (Figure 2 on page 3) to involve students in the in-class presentation of the Assignment Window.

- Announce the assignment and its purpose.
  - During this step, the teacher names the assignment and gives a rationale as to why the assignment is important. Giving a logical reason for doing an assignment, plus explaining the benefits the learner will accrue, increases the likelihood that students will be motivated to do it.
- State clear directions
  During this step, students
  fill in Section I and Section
  II of the Assignment Window
  to gather all the information
  they need to know to complete
  the assignment successfully.
  Specifically, students are
  informed about the due date,
  the directions (specific steps to

- follow), the options they have, the grading criteria, and the necessary supplies or resources.
- Stop for students to "RE-ACT"

In this step, students are asked to use the REACT Strategy (Figure 3 on page 4).

 Investigate student understanding

Here, the teacher checks whether students understand the assignment by asking questions related to the due date, directions, options/ choices, grading criteria, and the supplies or resources to be used. Any misunderstandings are clarified.

• Give start-up time and offer help

During this step, the teacher announces time to get started, makes an offer to help as needed, and circulates among the students as they work. Assistance is provided to individual students when necessary.

• Note expectations
During the final Linking Step,
the end of the work time is
announced, the due date is
reiterated, and students are
prompted to do a quality job

| SUBJECT <u>Engl</u> í | sh date: Giv <u>e</u> | EN_5/4 <u>DUE</u> _5/5                               | TURNED IN              |
|-----------------------|-----------------------|------------------------------------------------------|------------------------|
| Read                  | Answer                | Write                                                | Other                  |
| D: Defíne 5 vocab     | . wds., p. 67. Wrí    | te meaningful sent                                   | tence/ea.              |
| O: Choose which 5     | words                 |                                                      |                        |
| G: 1. spell vocab u   | ds correctly, 2. i    | <u>ınderline wds. Wor</u>                            | th: 20 pts             |
| S/R: Text; glossary   | /                     |                                                      | ·                      |
| Parts: 1. Pick wds    | 5 min # of            | study sessions 2                                     | Actual Grade Received: |
| 2. Defins/exp         | s 45 min Gra          | de Goal: $(A^{\square})$ $B^{\square}$ $C^{\square}$ | A B C D F              |
| 3. Check              | 10 mín Qua            | lity Goal: $(A^{\square}) B^{\square} C^{\square}$   | Other:                 |
| Goal: Use COPS.       |                       |                                                      |                        |

## Quality Assignment Routine Linking Steps

- Announce the assignment and its purpose
- State clear directions
- Stop for students to "REACT"
- Investigate student understanding
- Give start-up time and offer help
- Note expectations

To remember the Linking Steps, you can use the acronym created by the first letters of the steps, "ASSIGN."

Figure 2

on their assignments. They also are reminded to use the "PACE 1,2,..." Self-Checking Process to evaluate their final products.

### **Cue-Do-Review Sequence**

A Cue-Do-Review Sequence provides an overall structure for how the *Quality Assignment Routine* is to be carried out in partnership with students. During the "Cue" phase, the teacher cues students that the routine will be used and prompts them to participate in constructing the Assignment Window. In the "Do" phase, the Linking Steps are

used to promote interaction between the teacher and students to ensure students understand the assignment. In the "Review" phase, the teacher reviews with students how they performed on the completed assignment and provides information about how to improve future performance.

### **Introductory lessons**

Two student lessons are used to introduce students to the *Quality Assignment Routine*. The first lesson is designed to teach students about the concept of "quality work" and how

to use the "PACE 1,2,..." Self-Checking Process on completed assignments. "PACE" stands for Prompt, Arranged neatly, Complete, and Edited for clarity—the standard requirements for all finished products. The numbers "1,2,..." stand for any additional requirements teachers may specify for a particular assignment.

The second lesson is used to teach students the "REACT" Strategy, which is designed to help students think about the assignment as it is being presented during class and devise a plan for completing it. The REACT Steps prompt students to

- Review the directions
- Evaluate whether the directions are complete
- Ask questions to better understand the assignment
- Create a plan to complete the assignment
- Target some goals in terms of producing quality work

## The Quality Assignment Planning Worksheet

The planning form contained in the Quality Assignment Routine is called the Quality Assignment Planning Worksheet (Figure 4 on page 7). This planning tool will guide teacher thinking toward the development of a quality assignment, an assignment that students find meaningful and motivating and, as a result. that students are more likely to complete. The emphasis is on creating an assignment that all students in the class can complete because it contains a number of options to choose from that address the specific learning needs and interests of each individual.

The planning process entails thinking about the interests and

skills of students in the class. considering the problems they face when they have to complete an assignment, and making adjustments accordingly. The letters HALO on the worksheet remind teachers to consider high-, average-, and low-achieving performers in the class as well as other students who may require some kind of special education support. By using the four sections of the Quality Assignment Planning Worksheet labeled with the letters "P," "L," "A," and "N," teachers can ensure the development of a high-quality assignment that includes a number of researchbased assignment characteristics known to be important when differentiating assignments for diverse learners. Specifically, as teachers fill in each section of the worksheet, they do the following:

- Plan the purpose of the assignment to clarify its link to critical content to be learned and its benefit to the learner
- Link the assignment to students' needs and interests by considering personal relevance, student choices for doing the work, and the pitfalls to assignment completion students may encounter and how to solve them
- Arrange clear student directions that include a few of the action steps needed to get started, the needed supplies and resources, and the grading criteria
- Note the evaluation date and results by writing down a date to review assignment completion outcomes and afterward recording the results to improve the assignment in the future

### Conclusion

## **Steps of the REACT Strategy**

- Review the directions
- Evaluate whether the directions are complete
- Ask questions
- Create a plan
- Target some goals

Figure 3

In summary, the Quality Assignment Routine contains a number of components that, when used over time, can improve teaching and learning in classrooms where many students fail to achieve because they lack the motivation and strategies to perform quality work. Planning, presenting, and evaluating in partnership with students increase the likelihood that students will not only improve their grades but also acquire work habits that are beneficial for life outside of school. Inasmuch as the "information explosion" is resulting in rapidly changing knowledge bases, students must "learn how to learn" to become independent learners and productive citizens.

Teachers who make the biggest difference in education are those who try new ways of teaching and reaching students. Implementing the *Quality Assignment Routine* should result in two big wins. First, students win when they do authentic work as

they are learning, gain personal satisfaction from their learning, and see that their learning is reflected in the grades they receive. Second, teachers win because improved learning for students is professionally and personally rewarding.

## FOR THE CLASSROOM

# **Hands-on Visual Imagery**

Carla Frasor of Summit School in Dundee, Illinois, has developed a hands-on activity for use with the Visual Imagery Strategy. The strategy, which requires students to make pictures in their minds as they read each sentence in a passage, is designed to be used by students to improve their understanding and recall of the content of the passage. Carla's activity features a "picture frame" plus laminated scene and detail pieces that students use to construct pictures while reading sentences.

To make picture frames and scene and detail pieces for your students to use, you will need the following for each set:

- a manila folder
- three different colors of paper (Carla used orange for her picture frame, blue for the scene pieces, and yellow for the detail pieces)
- · overhead markers
- double-sided tape

You also will need to laminate the folder and scene and detail pieces.

- 1. Copy the "picture frame" (labeled 1 on page 6) onto colored paper. Cut out the frame and attach it to the front of the manila folder. Laminate the entire folder.
- 2. Using a second color of paper, copy the two "scene pieces" (labeled 2 and 3 on page 6). Cut out and laminate these pieces.
- 3. Using a third color of paper, copy the three "detail" pieces (labeled 4 and 5 on this page and 6 on page 8). Cut out and laminate these pieces.

Use double-sided tape or some other means to enable students to affix the scene and detail pieces to the laminated folder. Store the scene and detail pieces inside the folder when not in use.

### The procedure

Students use these materials in conjunction with the steps of the Visual Imagery Strategy. Have students do the following as they read a sample sentence:

Step 1: Search for picture words

Using an overhead marker, write picture words from a sample sentence on the "picture frame."

## Step 2: Create or change the scene

Identify two scene words and write one word on each of the "scene" pieces. Place the scene pieces within the picture frame, using double-sided tape or some other means to hold the pieces in place.

Step 3: Enter lots of details
Identify three details—a person, an action, and one other detail—corresponding with the three "detail" pieces. Place the detail pieces on top of the scene pieces in the picture frame, again using double-sided tape or some other means to hold the pieces in place.

Step 4: Name the parts Step 5: Evaluate the picture

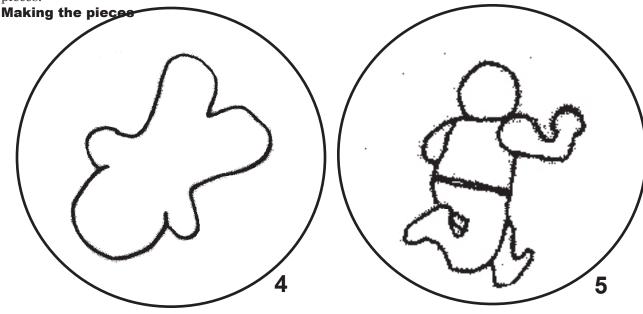

## FOR THE CLASSROOM

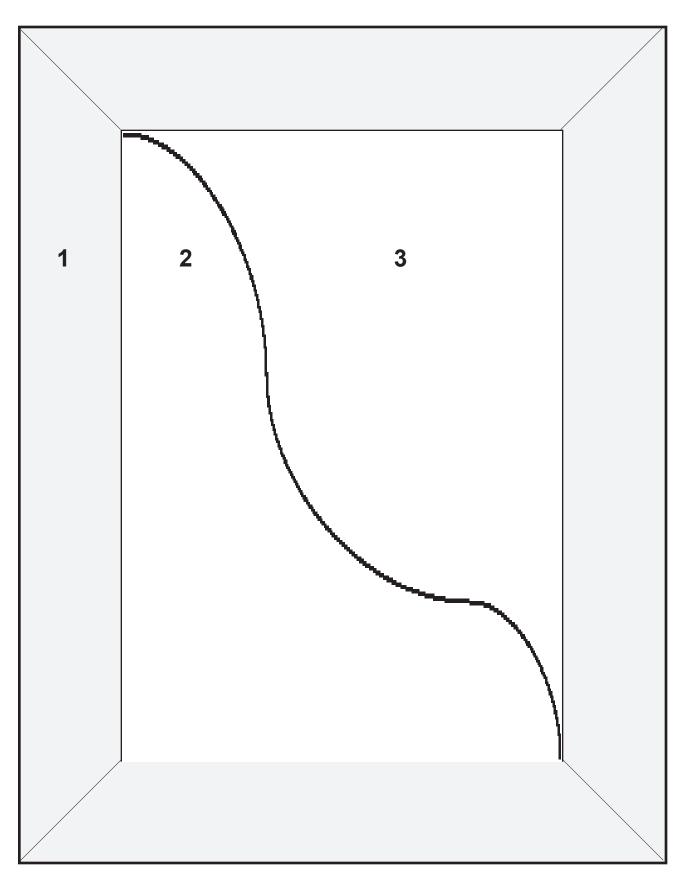

#### World History Course The Quality Assignment **Planning Worksheet** Unit Ancient Greece 1. What will students accomplish? 3. Why is this important? (Benefits) So we can understand why *Analyze why the Ancient* Greek culture was destroyed. such a highly developed Plan the civilization fell apart, and 2. How will they do this? purpose of By creating a journal from prevent the same thing from the assignthe perspective of someone happening to our own civiliment who lived in Ancient Greece zation. 1. How can the assign-2. Options/Choices? 3. Pitfalls to suc-4. Solutions to these ment be made personally cessful completion With partner pitfalls? Link assign-ment relevant for students? 1. Show sample of work? or by self Choose 1 aspect of 1. Diary format $to\ student$ Diary or audio diary Greek life that interneeds & 2. Find/use 2. Tell where to tape interests ests you (e.g., sports, | Athens/Sparta | tape recorders get/how to use (HALO) art, politics, religion) tape recorders Action Steps Supplies/Resources Grading Criteria (PACE, 1, 2, ...) 1. Plan 7 days | Class notes 1. 7 entries--put date 2. Write each day Textbooks 2. 3 statements/entry Arrange Library books 3. choose 1 good & 1 bad thing 3. Draw picture clear stu-Magazine articles @your interest dent direc-Movies Due Date Points tionsImagination <u>May 18</u> 100 Date to review assignment outcomes Students had difficulty com-May 22 pleting on time. Next year, set Note Results aionhudate & <u>Volume on tapes was too soft.</u> an intermediate deadline of 7 resultsNext year, give more instrucdays for handing in outline. tions on volume control.

### Figure 4

# www.ku-crl.org

Visit us on the World Wide Web

Now featuring a report of Richard Lavoie's keynote address during the 1998 National SIM Trainers' Conference.

#### Strategram

Vol. 10: Issue number 5. Published six times per year by The University of Kansas Center for Research on Learning, Dole Human Development Center-Room 3061, Lawrence, Kansas, 66045-2342. Subscription rate: \$13 per year. No part of this publication may be reproduced without written permission from the publisher, unless otherwise stated.

©1998 by The University of Kansas, Lawrence Kansas, 66045. All rights reserved.

### Editor

Julie Tollefson

### **Consulting Editors**

Keith Lenz

Don Deshler Jean Schumaker

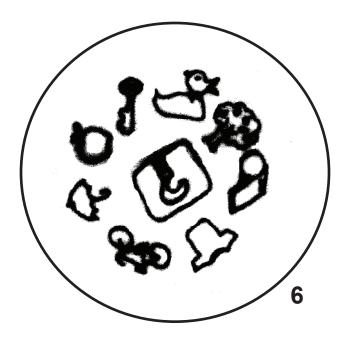

If you have a classroom activity associated with learning strategy instruction or the use of Content Enhancement Routines and you would like to share it with other teachers, please send a detailed description to Julie Tollefson, *Strategram* editor, at KU-Center for Research on Learning, 3061 Dole, Lawrence, KS 66045. You also may e-mail a description of your activity to Julie at jtollefson@ukans.edu.

Address change requested

Non Profit Org. U.S. Postage PAID Lawrence, Kansas

Permit No. 65

The University of Kansas
Center for Research on Learning
Rm. 3061 Robert Dole Bldg.
Lawrence, Kansas 66045-2342
1-785-864-4780